### PacketLab:

# A Universal Measurement Endpoint Interface

Kirill Levchenko *with* Amogh Dhamdhere, Bradley Huffaker, kc claffy, Mark Allman, Vern Paxson

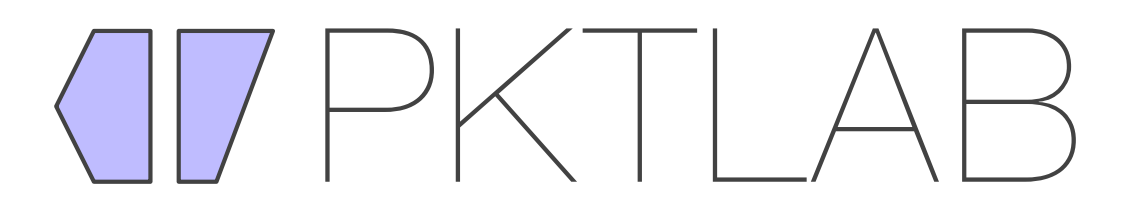

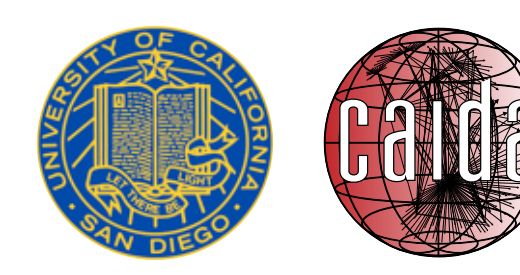

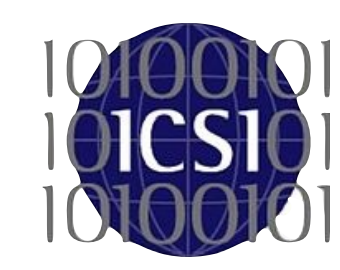

# Edge Measurement

- ❖ Active measurement from end hosts where vantage point is an experimental factor
	- Censorship and traffic tampering
	- Consumer bandwidth/latency
	- Network topology
- ❖ Requires access to measurement endpoints at edge
	- Costly to deploy and maintain

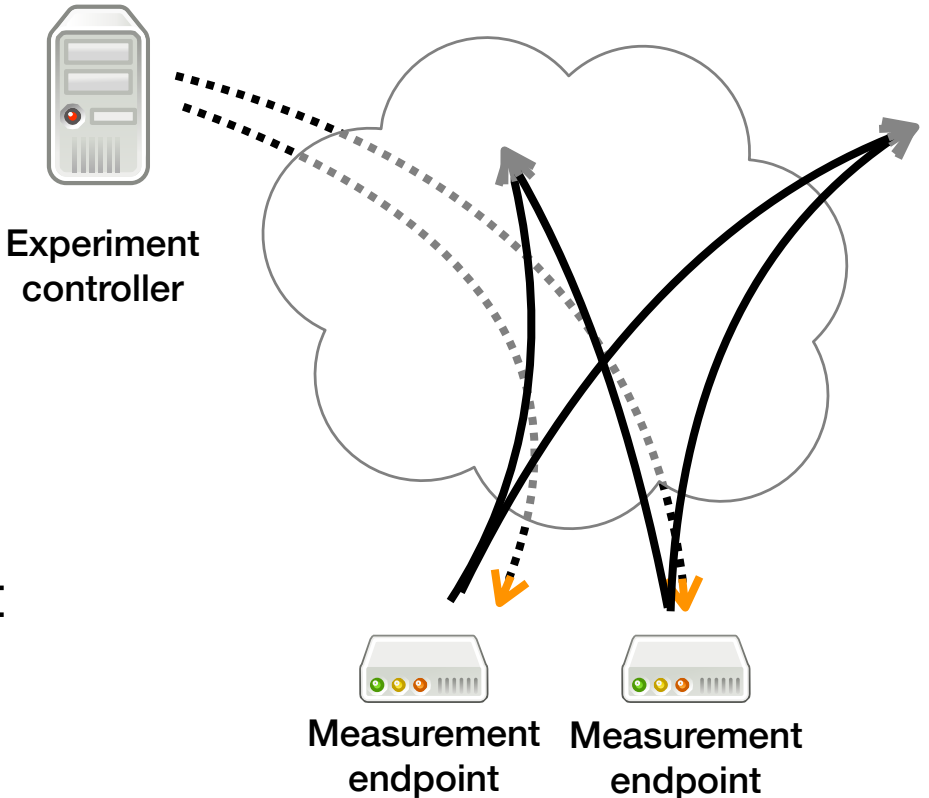

### Measurement Platforms

#### ❖ Dedicated server

- CAIDA Archipelago (Ark), PlanetLab
- ❖ Hardware agent
	- BISmark, SamKnows, RIPE Atlas
- ❖ Software agent
	- OONI Probe, ICSI Netalyzr

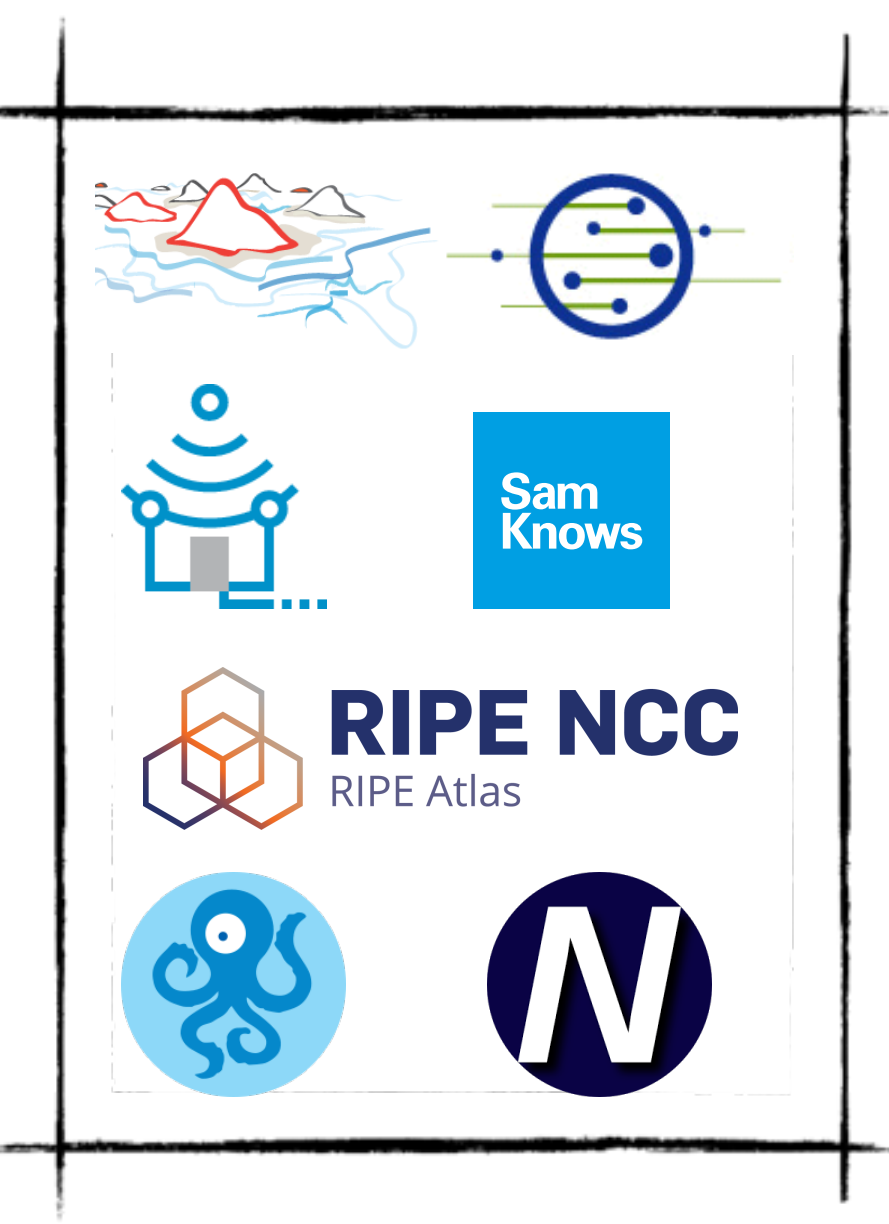

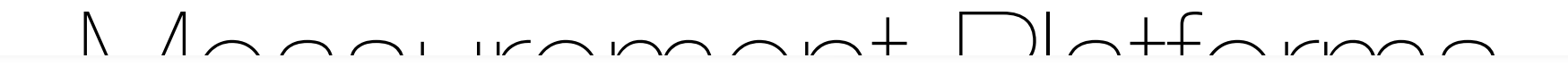

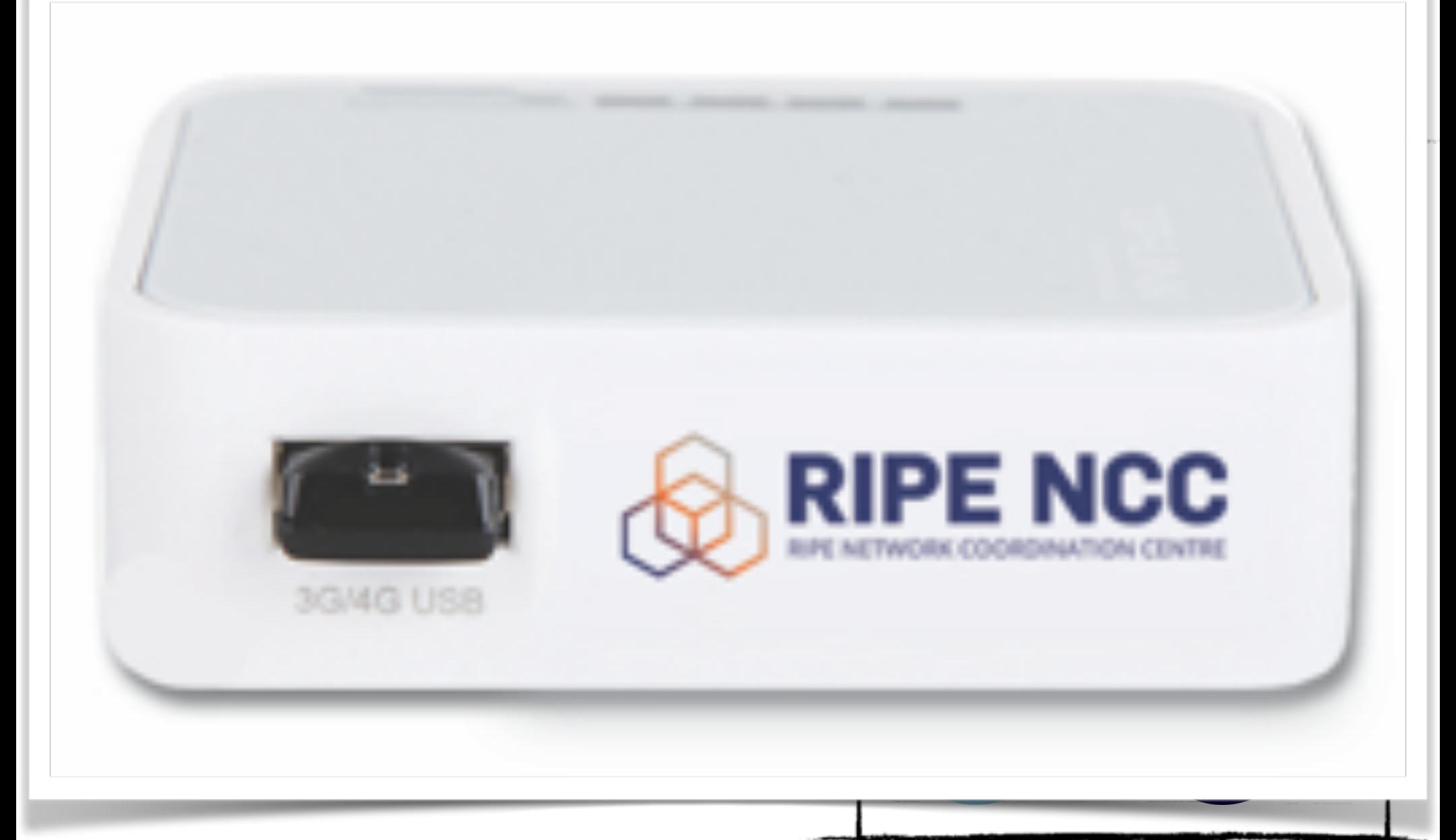

### Measurement Platforms

#### ❖ Dedicated server

- CAIDA Archipelago (Ark), PlanetLab
- ❖ Hardware agent
	- BISmark, SamKnows, RIPE Atlas
- ❖ Software agent
	- OONI Probe, ICSI Netalyzr

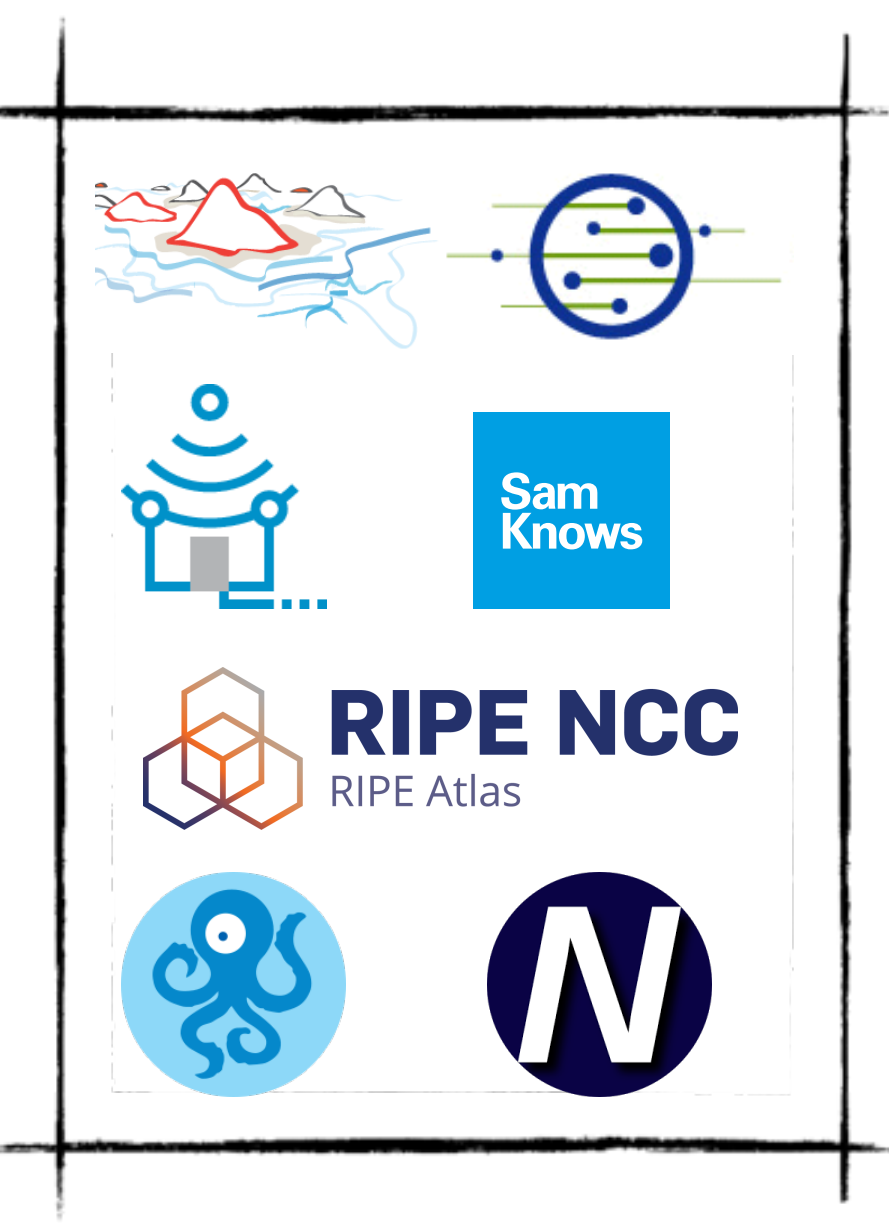

# Obstacles to Sharing

#### ❖ Compatibility

Each platform has its own usage model and API, experimenter must port experiment to each one

#### ❖ Incentives

Operator bears some of the costs of outside experiment

#### ❖ Trust

Operator must trust experimenter or verify each experiment

# Obstacles to Sharing

#### ❖ Compatibility

Each platform has its own usage model and API, experimenter must port experiment to each one

#### ❖ Incentives

Operator bears some of the costs of outside experiment

#### ❖ Trust

Operator must trust experimenter or verify each experiment

*How do we lower barriers to sharing?*

### PacketLab Overview

- ❖ Light-weight universal endpoint interface
	- Write experiment once, run anywhere
	- Easy to port to new platforms
- ❖ Remove platform operator from experiments
	- Shifts cost of experiment to experimenters
- ❖ Give platform operators fine-grained control over allowed outside experiment behavior
	- Reduces burden of trust between operators and experimenters

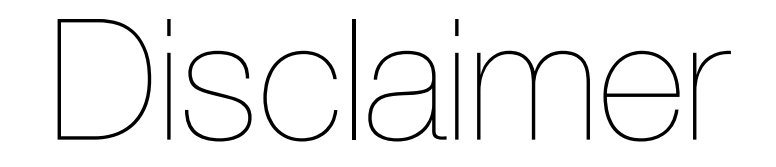

- ❖ Not a new measurement platform
- ❖ Complements (does not replace) existing interfaces
- ❖ Single point in large design space
	- Want to get critical feedback and stimulate discussion
- ❖ Preliminary design, not a finished product
	- Alpha-quality proof of concept prototypes

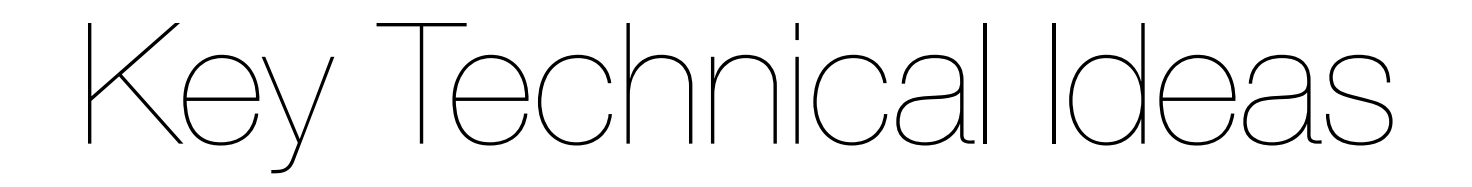

- ❖ Move experiment logic from network endpoint
- ❖ Use certificates for access control
- ❖ Endpoint-experimenter rendezvous
- ❖ Monitor programs define allowed experiment behaviors

# Traditional Endpoint Model

Experiment Controller

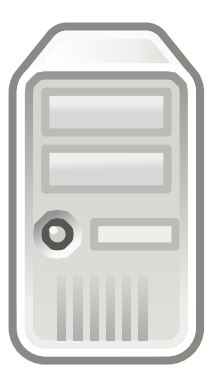

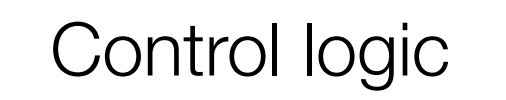

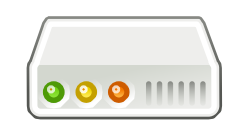

**Endpoint** 

Experiment logic

Network interface

# PacketLab Endpoint Model

Experiment Controller

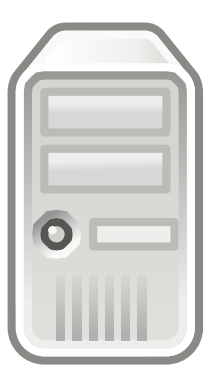

Control logic

Experiment logic

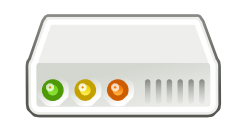

**Endpoint** 

Network interface

# PacketLab Endpoint Model

Experiment Controller

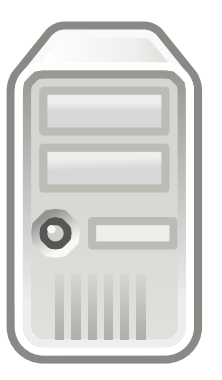

Control logic

Experiment logic

PacketLab Interface....

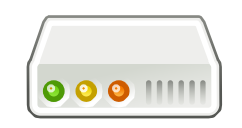

**Endpoint** 

Network interface

# PacketLab Endpoint

- ❖ PacketLab endpoint == VPN endpoint with measurement knobs and dials
- ❖ TCP/UDP sockets and raw IP I/O (where available)
- ❖ Compatible with multiple deployment regimes
	- Software agent, hardware agent, dedicated server
- ❖ Minimal assumptions about underlying hardware
	- Easy to support PacketLab interface on endpoints

### Endpoint API

- ❖ Resembles Berkley sockets
- ❖ Controller schedules packet to be sent immediately or at future time (at\_time)
- ❖ Controller polls for received packets (npoll)
	- Packets not forwarded to controller immediately
	- Allows controller to manage access link load

```
nopen(sktid, proto) 
nopen(sktid, proto, locport, 
       remaddr, remport) 
nclose(sktid)
```

```
nsend(sktid, tidx, at_time, data)
```

```
npoll(sktid, until_time)
```

```
ncap(sktid, filt, until_time)
```
## Endpoint Information API

- Need to provide some endpoint information to controller
	- Endpoint IP address, current time (endpoint clock), etc.
- ❖ Exported via *endpoint memory space*
	- Analogous to hardware device registers
- ❖ Accessed via endpoint API
	- **mread(addr, bytecnt)** *and* **mwrite(addr, data)**
- ❖ Structure of memory space and addresses of values defined by PacketLab API

### Experiment Controller

- ❖ Tells endpoints exactly …
	- What packets to send and when
	- Which packets to capture
- ❖ Run by experimenter, *not* endpoint operator
	- Shifts cost from operator to experimenter
- Ephemeral: exists for duration of experiment only
- Needs to implement all protocols used in experiment

#### Rendezvous

- ❖ Experiments distribution on *pull* model: Endpoints contact experiment controllers for experiments
	- Endpoints need a way to find experiment controllers
- ❖ Rendezvous server: Directory of active experiments
- ❖ Experimenters *publish* experiments to rendezvous server
- ❖ Endpoints *subscribe* to (i.e. poll for) experiments
- ❖ Need a handful of community-operated servers
	- Like NTP, DNS, or PGP servers

### Access Control

- ❖ Operators give experimenters *digitally signed certificates* granting access to their platform (endpoints)
	- Out of band, based on operator's specific policy

❖ Each endpoint has a root of trust (set of public keys)

- Only agrees to do experiment signed by a trusted key
- Operators install their key when they deploy endpoint
- ❖ Experiment controller provides certificate to each endpoint to prove it is allowed to do experiment
	- Certificates can be chained for delegation
	- *No direct communication between operator and endpoint*

# Control of Experiments

- ❖ Operator will want to restrict the kinds of experiments and experimenter can run on endpoints
	- Today this is based on trust relationships
- ❖ Operator specifies *experiment monitor program* that defines what packets experimenter can send during experiment
	- Interpreted program encoding fine-grained access control policy
	- Similar to BPF, but need slightly richer mechanism
- ❖ Monitor program attached to experiment certificates
	- Presented to endpoint with certificate
	- Part of signed certificate (verified to be from operator)

# Monitor Program

- ❖ Executes in a restricted VM (like BPF)
- ❖ VM memory space = endpoint memory space
	- Accessible using **mread** and **mwrite**
- ❖ Written in a C-like language, compiled to bytecode
- ❖ Certificates contain compiled bytecode of monitor

## Monitor Program

in\_addr\_t ping\_dst =  $0$ ; // destination of traceroute

```
uint32_t send(const union packet * pkt, uint32_t len) {
    if (\text{pkt}-\text{kip.ver} == 4 && \text{pkt}-\text{kip.ihl} == 5 &&
        pkt->ip.proto == IPPROTO_ICMP &&
        pkt->ip.src == info->addr.ip &&
        pkt->ip.icmp.type == ICMP_ECHO_REQUEST)
    {
        return len; // allow
        ping_dst = pkt->ip.dst;
    } else
    return 0; // deny
```
## Monitor Program

in\_addr\_t ping\_dst =  $0$ ; // destination of traceroute

```
uint32_t send(const union packet * pkt, uint32_t len) {
    if (\text{pkt}-\text{kip.ver} == 4 && \text{pkt}-\text{kip.ihl} == 5 &&
         pkt->ip.proto == IPPROTO_ICMP &&
         pkt->ip.src == info->addr.ip &&
         pkt->ipt.icmp.type\rightarrow ICMP_ECHO_REQUEST)
    {
         return len; // allow
         ping_dst = pkt->ip.dst;
    } else
    return 0; // deny
                                          Structure in endpoint 
                                          memory space, accessed in 
                                          monitor program as struct
```
}

#### Monitor Program in\_addr\_t ping\_dst =  $0$ ; // destination of traceroute uint32\_t send(const union packet \* pkt, uint32\_t len) { if  $(\text{pkt}-\text{kip.ver} == 4$  &&  $\text{pkt}-\text{kip.ihl} == 5$  && pkt->ip.proto == IPPROTO\_ICMP && pkt->ip.src == info->addr.ip &&  $pkt->ipt$ .icmp.type $\rightarrow$  ICMP\_ECHO\_REQUEST)  $\mathcal{F}$ return len; // allow ping\_dst = pkt->ip.dst; } else return 0; // deny } Structure in endpoint memory space, accessed in monitor program as struct View of IP packet as a struct/union

#### $p \mid q \mid q$ return 1; *//* denyi *den*yi *//* denyi *//* denyi *//* denyi *//* denyi *//* dengi *//* dengi *//* dengi *//* dengi *//* dengi *//* dengi *//* dengi *//* dengi *//* dengi *//* dengi // dengi // dengi // dengi // dengi // Monitor Program

```
uint32_t recv(const union packet * pkt, uint32_t len) {
    if (\text{pkt}-\text{kip.ver} == 4 && \text{pkt}-\text{kip.ihl} == 5 &&
         pkt->ip.proto == IPPROTO_ICMP && (
              (\text{pkt}-\text{kip.icmp.type} == \text{ICMP\_ECHO\_REPLY} & &
               pkt->ip.src == ping_dst) ||
              (pkt->ip.icmp.type == ICMP_TIME_EXCEEDED &&
               pkt->ip.icmp.orig.ip.src == info->addr.ip &&
               pkt->ip.icmp.orig.ip.dst == ping_dst)))
         return len; // allow
    else
```

```
return 0; // deny
```
}

# Monitor Design Options

- ❖ C-like custom language
	- Familiar to programmers
	- Can restrict language features to match model
- ❖ P4 dataplane programming language
	- Existing toolchain support
	- Parse arbitrary protocols
- Same bytecode representation

# Encouraging Sharing

- ❖ PacketLab defines mechanism, *not* policy
- Super-secret subversive goal:
	- Make PacketLab attractive even if you don't want to share …
	- … so you have no excuse *not* to share later
- PacketLab *project* may try to encourage sharing
- PacketLab *protocol* is the mechanism for doing so

### Where We Are Today

- ❖ IMC 2017 short paper
- ❖ Interest from experimenters
- ❖ Interest from platform operators
- ❖ Working on reference implementation
	- For Unix-like operating systems

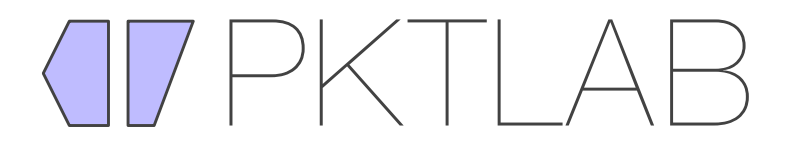

### Conclusion

- **PacketLab:** an universal interface to network measurement platforms (endpoints)
- ❖ Value proposition for experimenters: a single interface to multiple measurement platforms
	- Write experiment once, run anywhere
- ❖ Value proposition for platforms operators: gives experimenters *controlled* access to your platform